# <span id="page-0-3"></span>**View Options**

- [Overview](#page-0-0)
- [View Options](#page-0-1)
- [Performance](#page-0-2)

### <span id="page-0-0"></span>**Overview**

[top](#page-0-3)

Once you are editing a view you will be able to edit a number of options within the view.

# <span id="page-0-1"></span>View Options

#### [top](#page-0-3)

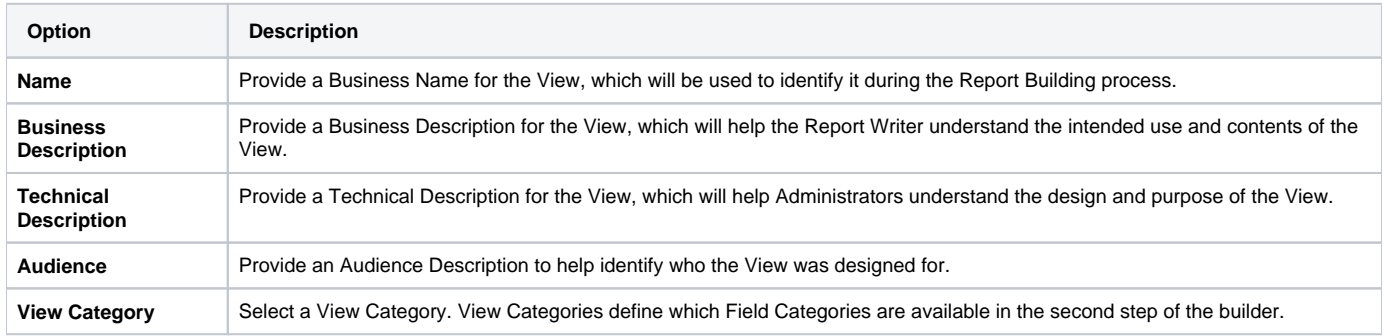

## <span id="page-0-2"></span>Performance

#### [top](#page-0-3)

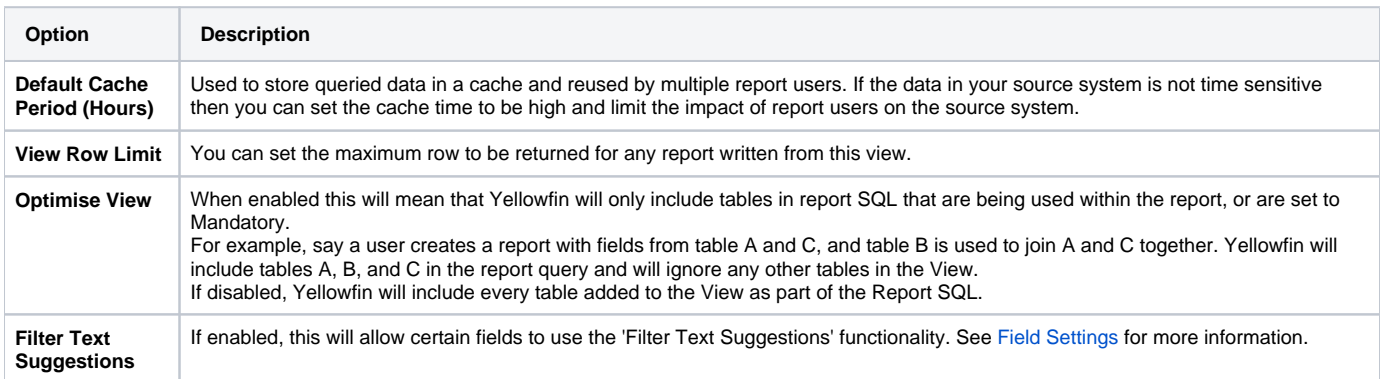